# SQL, the Structured Query Language

# Overview

- Introduction
- DDL Commands
- DML Commands
- SQL Statements, Operators, Clauses
- Aggregate Functions

# Structured Query Language (SQL)

• The ANSI standard language for the definition and manipulation of relational database.

 Includes data definition language (DDL), statements that specify and modify database schemas.

 Includes a data manipulation language (DML), statements that manipulate database content.

### Some Facts on SQL

SQL data is case-sensitive, SQL commands are not.

First Version was developed at IBM by Donald D.
 Chamberlin and Raymond F. Boyce. [SQL]

Developed using Dr. E.F. Codd's paper, "A Relational Model of Data for Large Shared Data Banks."

 SQL query includes references to tuples variables and the attributes of those variables

# SQL: DDL Commands

• CREATE TABLE: used to create a table.

- ALTER TABLE: modifies a table after it was created.
- DROP TABLE: removes a table from a database.

## SQL: CREATE TABLE Statement

Things to consider before you create your table are:

- . The type of data
- . the table name

);

- what column(s) will make up the primary key
- The names of the columns

 CREATE TABLE statement syntax: CREATE TABLE 
 (field1 datatype ( NOT NULL ), field2 datatype ( NOT NULL )

# SQL: Attributes Types

| Numerie tunes    | integer   |                                  |
|------------------|-----------|----------------------------------|
| Numeric types    | integer   | integer, int, smallint,          |
|                  |           | long                             |
|                  | floating  | float, real, double              |
|                  | point     | precision                        |
|                  | formatted | <pre>decimal(i,j),dec(i,j)</pre> |
| Character-string | fixed     | char(n), character(n)            |
| types            | length    |                                  |
|                  | varying   | varchar(n), char                 |
|                  | length    | varying(n), character            |
|                  |           | varying(n)                       |
| Bit-string types | fixed     | bit(n)                           |
|                  | length    |                                  |
|                  | varying   | bit varying(n)                   |
|                  | length    |                                  |
| Date and time    |           | date, time, datetime,            |
| types            |           | timestamp, time with             |
|                  |           | time zone, interval              |
| Large types      | character | long varchar(n), clob,           |
|                  |           | text                             |
|                  | binary    | blob                             |

# SQL: ALTER TABLE Statement

To add or drop columns on existing tables.

ALTER TABLE statement syntax:
 ALTER TABLE 
 ADD attr datatype;

or

```
DROP COLUMN attr;
```

#### SQL: DROP TABLE Statement

Has two options:

• CASCADE: Specifies that any foreign key constraint violations that are caused by dropping the table will cause the corresponding rows of the related table to be deleted.

• RESTRICT: blocks the deletion of the table of any foreign key constraint violations would be created.

DROP TABLE statement syntax: DROP TABLE [ RESTRICT | CASCADE ];

```
Example:
CREATE TABLE FoodCart (
date varchar(10),
food varchar(20),
profit float
);
```

```
date | food | profit
ALTER TABLE FoodCart (
                            FoodCart
ADD sold int
                            date
                                   food
                                          profit
                                                 sold
                                      FoodCart
ALTER TABLE FoodCart(
```

FoodCart

date food sold

**DROP COLUMN profit** );

);

**DROP TABLE FoodCart**;

# SQL: DML Commands

- INSERT: adds new rows to a table.
- UPDATE: modifies one or more attributes.
- DELETE: deletes one or more rows from a table.

# SQL: INSERT Statement

To insert a row into a table, it is necessary to have a value for each attribute, and order matters.

INSERT statement syntax: INSERT into VALUES ('value1', 'value2', NULL); Example: INSERT into FoodCart VALUES ('02/26/08', 'pizza', 70);

| FoodCart |        |      |
|----------|--------|------|
| date     | food   | sold |
| 02/25/08 | pizza  | 350  |
| 02/26/08 | hotdog | 500  |

| date     | food   | sold |
|----------|--------|------|
| 02/25/08 | pizza  | 350  |
| 02/26/08 | hotdog | 500  |
| 02/26/08 | pizza  | 70   |

# SQL: UPDATE Statement

To update the content of the table: UPDATE statement syntax: UPDATE SET <attr> = <value>

- WHERE <selection condition>;
- Example: UPDATE FoodCart SET sold = 349

WHERE date = '02/25/08' AND food = 'pizza';

FoodCart

| date     | food   | sold | date     | 1 |
|----------|--------|------|----------|---|
| 02/25/08 | pizza  | 350  | 02/25/08 |   |
| 02/26/08 | hotdog | 500  | 02/26/08 | ł |
| 02/26/08 | pizza  | 70   | 02/26/08 | ł |

| date     | food   | sold |
|----------|--------|------|
| 02/25/08 | pizza  | 349  |
| 02/26/08 | hotdog | 500  |
| 02/26/08 | pizza  | 70   |

# SQL: DELETE Statement

 To delete rows from the table:
 DELETE statement syntax:
 DELETE FROM 
 WHERE <condition>;
 Example: DELETE FROM FoodCart WHERE food = 'hotdog';

FoodCart

| date     | food   | sold |
|----------|--------|------|
| 02/25/08 | pizza  | 349  |
| 02/26/08 | hotdog | 500  |
| 02/26/08 | pizza  | 70   |

| date     | food  | sold |
|----------|-------|------|
| 02/25/08 | pizza | 349  |
| 02/26/08 | pizza | 70   |

Note: If the WHERE clause is omitted all rows of data are deleted from the table.

# SQL Statements, Operations, Clauses

- SQL Statements:
  - Select
- SQL Operations:
  - ⊸ Join
  - Left Join
  - -Right Join
  - \_Like
- SQL Clauses:
  - **↓** Order By
  - Group By
  - Jean Angle Jean Angle Jean A

# SQL: SELECT Statement

A basic SELECT statement includes 3 clauses

SELECT <attribute name> FROM <tables> WHERE <condition>

#### <u>SELECT</u>

Specifies the attributes that are part of the resulting relation

#### <u>FROM</u>

Specifies the tables that serve as the input to the statement

#### <u>WHERE</u>

Specifies the selection condition, including the join condition.

Note: that you don't need to use WHERE

# SQL: SELECT Statement (cont.)

 Using a "\*" in a select statement indicates that every attribute of the input table is to be selected.
 Example: SELECT \* FROM ... WHERE ...;

To get unique rows, type the keyword
 DISTINCT after SELECT.
 Example: SELECT DISTINCT \* FROM ...
 WHERE ...;

#### Example: Person

| Name   | Age | Weight |
|--------|-----|--------|
| Harry  | 34  | 80     |
| Sally  | 28  | 64     |
| George | 29  | 70     |
| Helena | 54  | 54     |
| Peter  | 34  | 80     |

2) SELECT weight
 FROM person
 WHERE age > 30;

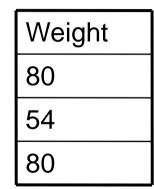

# 1) SELECT \* FROM person WHERE age > 30;

| Name   | Age | Weight |
|--------|-----|--------|
| Harry  | 34  | 80     |
| Helena | 54  | 54     |
| Peter  | 34  | 80     |

3) SELECT distinct weight
 FROM person
 WHERE age > 30;

| Weight |
|--------|
| 80     |
| 54     |

#### SQL: JOIN OPERATION

 A join can be specified in the FROM clause which list the two input relations and the WHERE clause which lists the join condition. Example:

 Emp

 ID
 State

 1000
 CA

 1001
 MA

 1002
 TN

Dept ID Division 1001 IT

| 1001 | IT      |
|------|---------|
| 1002 | Sales   |
| 1003 | Biotech |

## SQL: JOIN OPERATION (CONT.)

```
inner join = join
SELECT *
FROM emp join dept (or FROM emp, dept)
on emp.id = dept.id;
```

| Emp.ID | Emp.State | Dept.ID | Dept.Division |
|--------|-----------|---------|---------------|
| 1001   | MA        | 1001    | IT            |
| 1002   | TN        | 1002    | Sales         |

# SQL: JOIN OPERATION (CONT.)

```
• left outer join = left join
SELECT *
FROM emp left join dept
on emp.id = dept.id;
```

| Emp.ID | Emp.State | Dept.ID | Dept.Division |
|--------|-----------|---------|---------------|
| 1000   | CA        | null    | null          |
| 1001   | MA        | 1001    | IT            |
| 1002   | TN        | 1002    | Sales         |

# SQL: JOIN OPERATION (CONT.)

right outer join = right join
 SELECT \*
 FROM emp right join dept
 on emp.id = dept.id;

| Emp.ID | Emp.State | Dept.ID | Dept.Division |
|--------|-----------|---------|---------------|
| 1001   | MA        | 1001    | IT            |
| 1002   | TN        | 1002    | Sales         |
| null   | null      | 1003    | Biotech       |

### SQL: LIKE OPERATION

Pattern matching selection

% (arbitrary string)

SELECT \*

FROM emp

WHERE ID like '%01';

- $\rightarrow$  finds ID that ends with 01, e.g. 1001, 2001, etc
- . \_ (a single character)

SELECT \*

FROM emp

#### WHERE ID like '\_01\_';

 $\rightarrow$  finds ID that has the second and third character as 01, e.g. 1010, 1011, 1012, 1013, etc

# SQL: The ORDER BY Clause

Ordered result selection

desc (descending order)

SELECT \*

FROM emp

order by state desc

 $\rightarrow$  puts state in descending order, e.g. TN, MA, CA

asc (ascending order)

SELECT \*

FROM emp

order by id asc

 $\rightarrow$  puts ID in ascending order, e.g. 1001, 1002, 1003

# SQL: The GROUP BY Clause

The function to divide the tuples into groups and returns an aggregate for each group.
Usually, it is an aggregate function's companion SELECT food, sum(sold) as totalSold FROM FoodCart

group by food;

FoodCart

| TUUUCart |        |      |
|----------|--------|------|
| date     | food   | sold |
| 02/25/08 | pizza  | 349  |
| 02/26/08 | hotdog | 500  |
| 02/26/08 | pizza  | 70   |

| food   | totalSold |
|--------|-----------|
| hotdog | 500       |
| pizza  | 419       |
|        |           |

# SQL: The HAVING Clause

The substitute of WHERE for aggregate functions

Usually, it is an aggregate function's companion
 SELECT food, sum(sold) as totalSold
 FROM FoodCart

totalSold

500

food

hotdog

- group by food
- having sum(sold) > 450;

FoodCart

| date     | food   | sold |
|----------|--------|------|
| 02/25/08 | pizza  | 349  |
| 02/26/08 | hotdog | 500  |
| 02/26/08 | pizza  | 70   |

# SQL: Aggregate Functions

Are used to provide summarization information for SQL statements, which return a single value.

- COUNT(attr)
- SUM(attr)
- MAX(attr)
- MIN(attr)
- AVG(attr)

Note: when using aggregate functions, NULL values are not considered, except in COUNT(\*).

# SQL: Aggregate Functions (cont.)

FoodCart

| date     | food   | sold |
|----------|--------|------|
| 02/25/08 | pizza  | 349  |
| 02/26/08 | hotdog | 500  |
| 02/26/08 | pizza  | 70   |

COUNT(attr) -> return # of rows that are not null Ex: COUNT(distinct food) from FoodCart; -> 2

SUM(attr) -> return the sum of values in the attr Ex: SUM(sold) from FoodCart; -> 919

MAX(attr) -> return the highest value from the attr Ex: MAX(sold) from FoodCart; -> 500

# SQL: Aggregate Functions (cont.)

FoodCart

| date     | food   | sold |
|----------|--------|------|
| 02/25/08 | pizza  | 349  |
| 02/26/08 | hotdog | 500  |
| 02/26/08 | pizza  | 70   |

MIN(attr) -> return the lowest value from the attr
Ex: MIN(sold) from FoodCart; -> 70

AVG(attr) -> return the average value from the attr Ex: AVG(sold) from FoodCart; -> 306.33 Note: value is rounded to the precision of the datatype

# References

SQL http://en.wikipedia.org/wiki/SQL

W3C http://www.w3schools.com/sql/sql\_tryit.asp

Wikipedia - SQL http://en.wikipedia.org/wiki/SQL

Wikipedia - join <a href="http://en.wikipedia.org/wiki/Join\_(SQL">http://en.wikipedia.org/wiki/Join\_(SQL)</a>